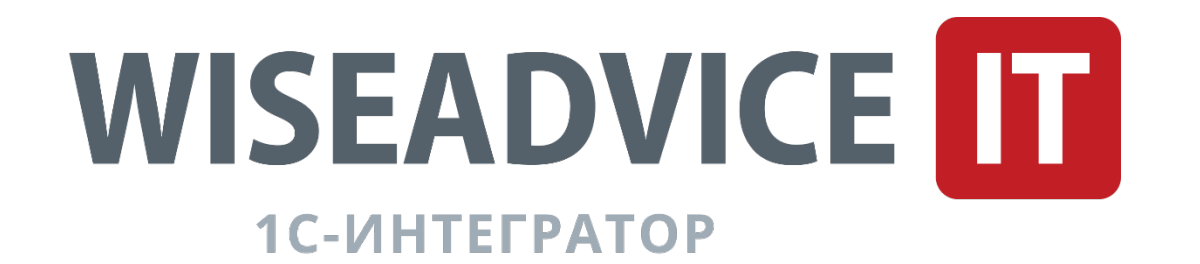

#### **Cценарии внедрения электронного документооборота**

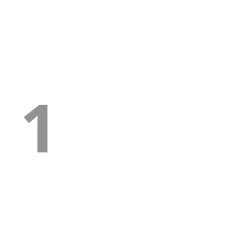

Источник данных: официальный сайт ФНС России

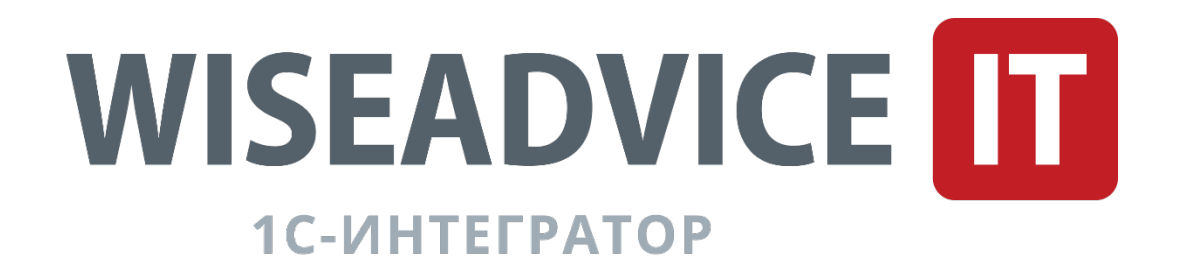

#### **С чего начать?**

1. Ознакомиться с типовыми сценариями проектов по внедрению электронного документооборота в

- компании
- 2. Проанализировать основные этапы внедрения проекта
- 3. Определить их последовательность в рамках конкретного проекта в компании

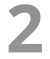

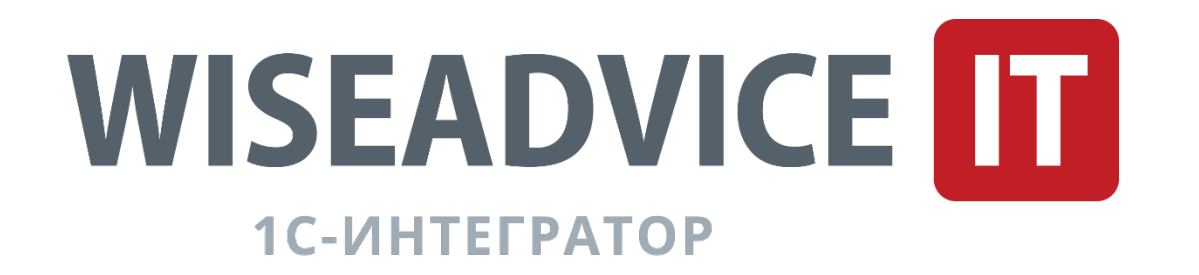

## **Какой функционал предусматривает система ЭДО?**

- ‣ Создание документа в системе оператора электронного документооборота
- ‣ Отправка документа контрагенту
- ‣ Получение документа от контрагента
- ‣ Соблюдение безопасности передачи данных
- ‣ Хранение документов

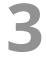

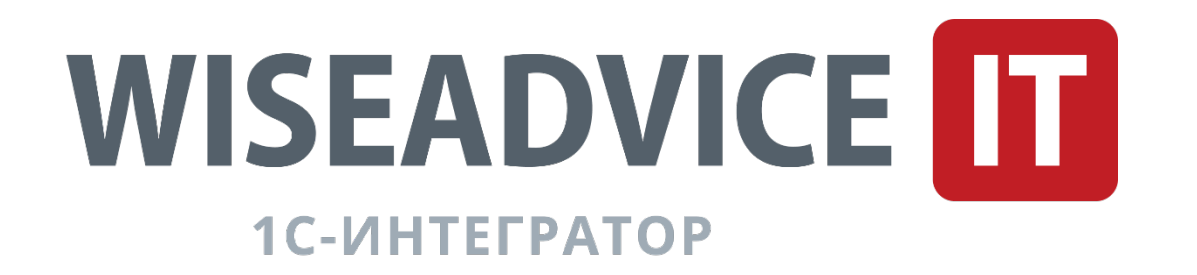

#### **Какие направления ЭДО выделяются в проекте внедрения?**

- ‣ внешний документооборот с контрагентами,
- ‣ внутренний документооборот,
- ‣ документооборот с государственными органами.

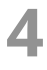

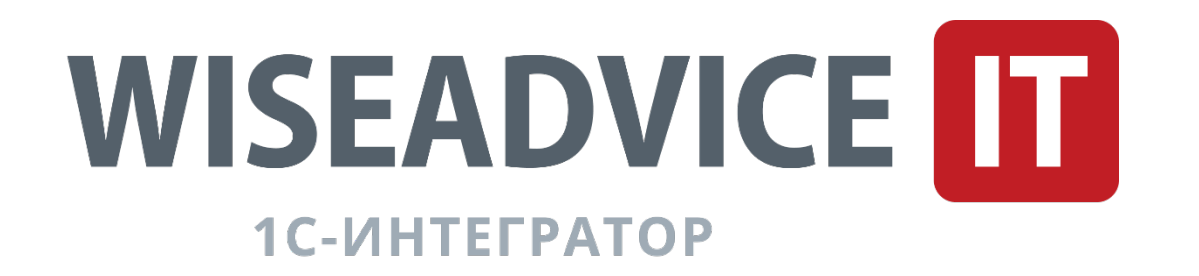

### **Сценарий 1. Первые шаги и быстрый результат**

‣ Сценарий позволяет компании **быстро перейти** на электронный документооборот независимо от

‣ Сценарий предназначен в основном для компаний **малого и среднего бизнеса** с объемом менее 10 тыс. документов в год. Также он может рассматриваться в качестве первого шага при внедрении

- отрасли ее деятельности.
- ‣ Срок перехода при этом составляет **не более четырех недель**.
- электронного документооборота для крупного бизнеса.
- документооборота без доработок.

‣ В рамках этого сценария предполагается внедрение **типового решения** оператора электронного

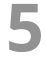

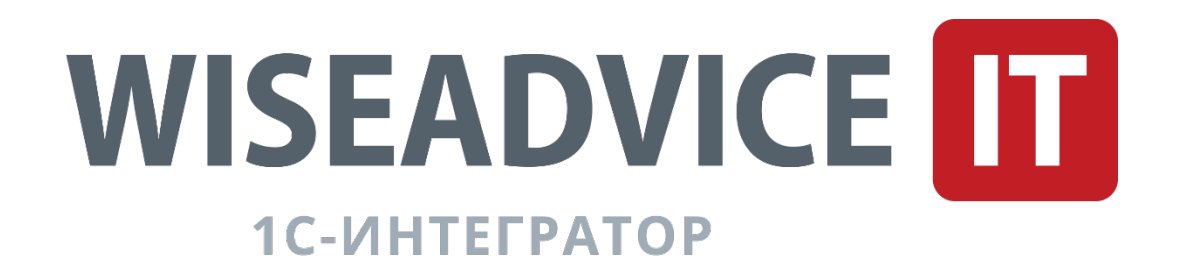

#### **Шаг 0. Предварительная подготовка и анализ**

3. Проанализировать подключенных к электронному документообороту контрагентов компании (статус их

- 1. Сформировать перечень документов для перевода на обмен в электронной форме.
- 2. Определить круг лиц, уполномоченных подписывать документы.
- перехода на ЭДО).
- 4. Предварительно определить тип подходящего ИТ-решения.
- с учетными системами компании.

o [Скачать документ.](https://disk.yandex.ru/i/0-0eA5C3vAJiJQ) Документ содержит перечень факторов, по которым компания может предварительно определить подходящий тип ИТ-решения при внедрении электронного документооборота — внедрение типового коробочного решения, либо комплексного решения, включающего интеграцию решения оператора электронного документооборота

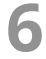

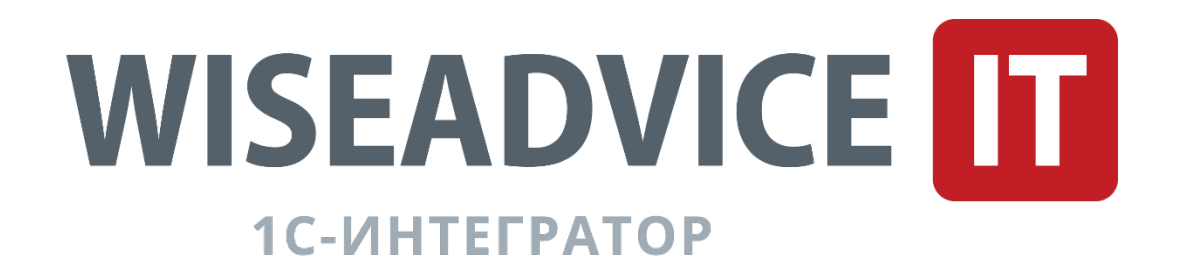

#### **Шаг 1. Подключение к оператору электронного документооборота**

Документ содержит основные критерии выбора оператора электронного документооборота: требования к базовой

 $\,\circ\,$  Инструкция – <u>скачать документ</u>. Инструмент позволит провести оценку предлагаемых решений операторов

- 1. Выбрать оператора электронного документооборота.
- $\,\circ\,$  Качественные критерии выбора оператора электронного документооборота <u>скачать документ</u>. функциональности решения, безопасности, а также вопросы по технической поддержке решения.
- электронного документооборота по перечню критериев
- 2. Выбрать подходящий тариф по обмену документами.
- 3. Оформить заявку на подключение к оператору.
- 4. Заключить лицензионное соглашение с оператором электронного документооборота.

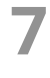

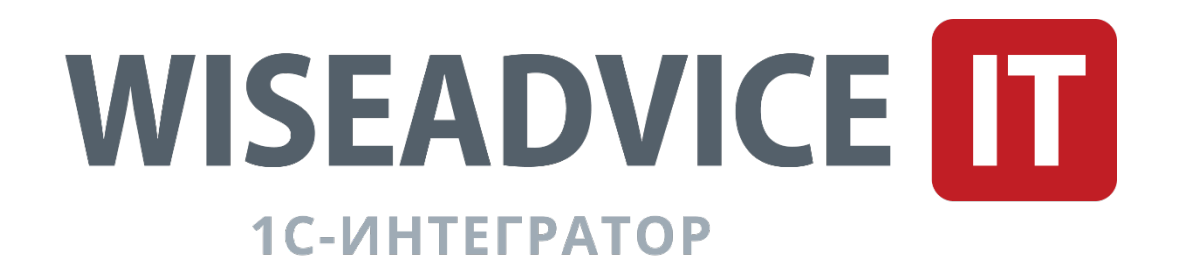

## **Шаг 2. Техническая подготовка и внедрение ЭДО**

1. Получить электронную подпись в аккредитованном удостоверяющем центре и приобрести средство

2. Настроить доступ пользователей в систему оператора электронного документооборота (авторизацию и

- криптографической защиты информации.
- аутентификацию).
- 3. Настроить процессы обмена документами в системе электронного документооборота их типы, маршруты согласования и подписания.

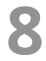

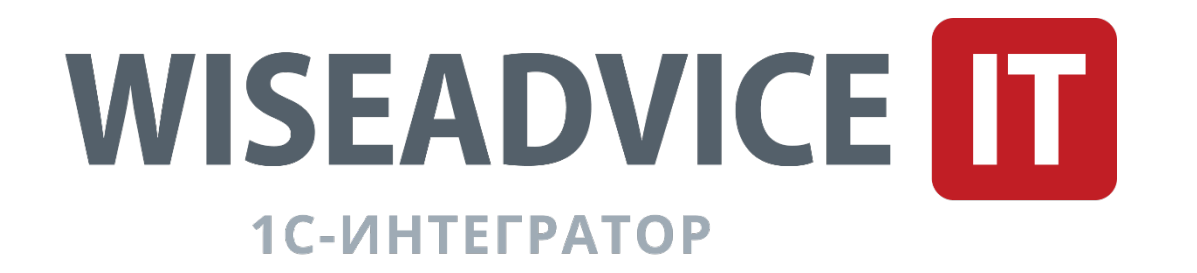

#### **Шаг 3. Тестирование и обучение**

- 1. Провести тестовый обмен документами с контрагентами.
- 2. Обучить сотрудников.

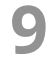

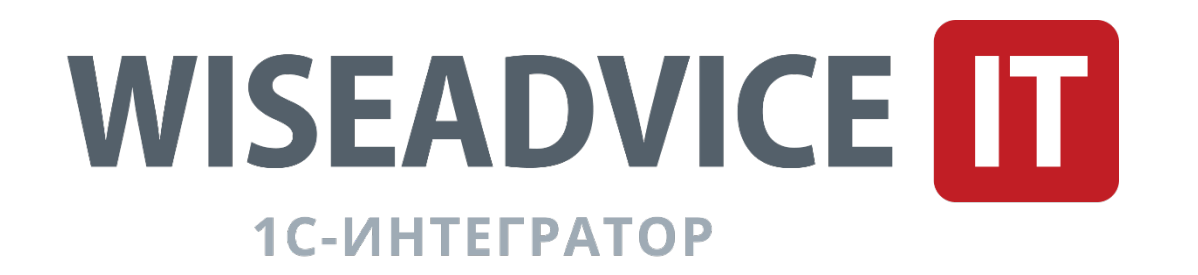

 $\,\circ\,\,$  <u>[Образец письма. Д](https://disk.yandex.ru/i/AQ45MApeRUiGeQ)</u>окумент предназначен для извещения контрагентов о переходе компании на электронный документооборот и уточнения их готовности взаимодействовать в рамках электронного документооборота. Письмо оформляется на официальном бланке компании и направляется в адрес контрагентов в индивидуальном порядке либо

- 1. Известить контрагентов о переходе на электронный документооборот.
- посредством массовой рассылки.

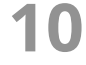

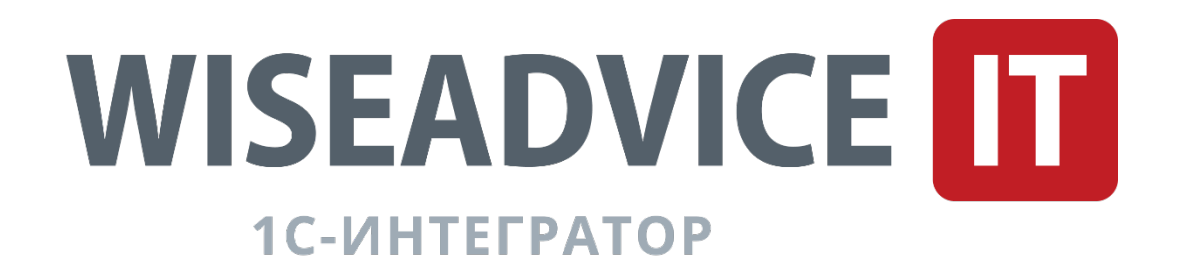

2. Заключить с контрагентами Соглашение об использовании электронного документооборота.

Соглашение заключается с контрагентами, с которыми предполагается осуществление электронного документооборота. Соглашение может быть заключено как в виде отдельного документа, так и в виде дополнительного соглашения к действующему договору или в виде раздела основного договора, содержащего соответствующие положения. Документ может быть составлен как в виде бумажного документа, так и в электронной форме.

#### Соглашение об обмене электронными документами может предусматривать:

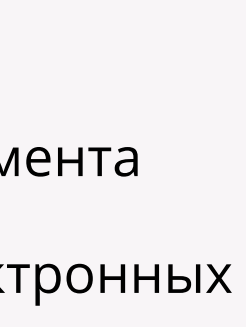

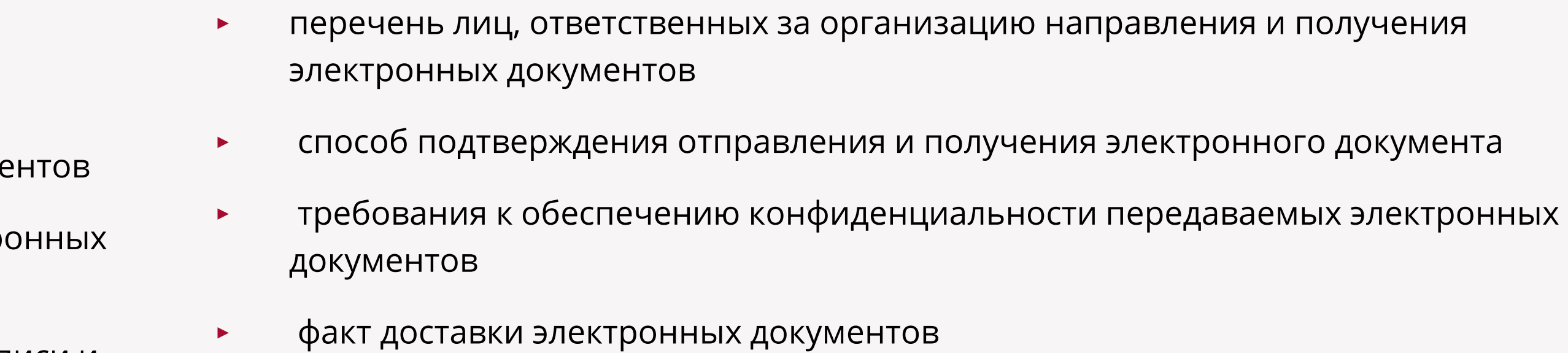

- ‣ перечень форматов электронных документов, подлежащих обмену
- ‣ способ направления и получения электронных документов
- виды электронных подписей, используемых при создании электронных докум
- порядок проверки электронных подписей, используемых при создании электр документов
- ‣ порядок уведомления о результатах проведенных проверок электронной подписи и электронного документа

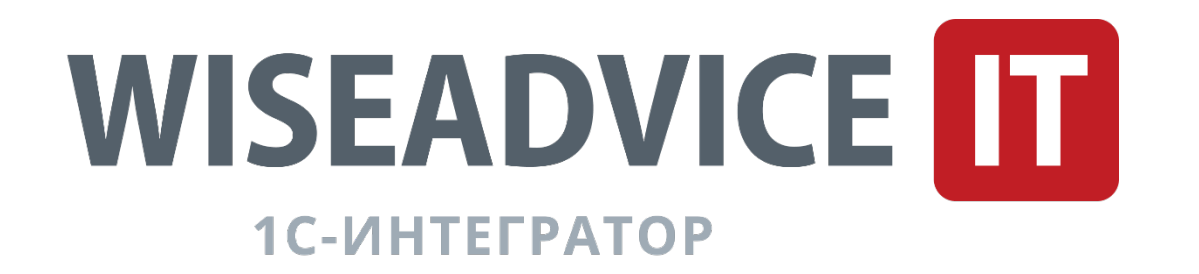

3. Направить приглашения контрагентам в системе электронного документооборота для начала обмена

- документами.
- 4. Оформить заявку на настройку роуминга для поддержания документооборота с контрагентами, взаимодействующими с другими операторами ЭДО.

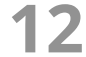

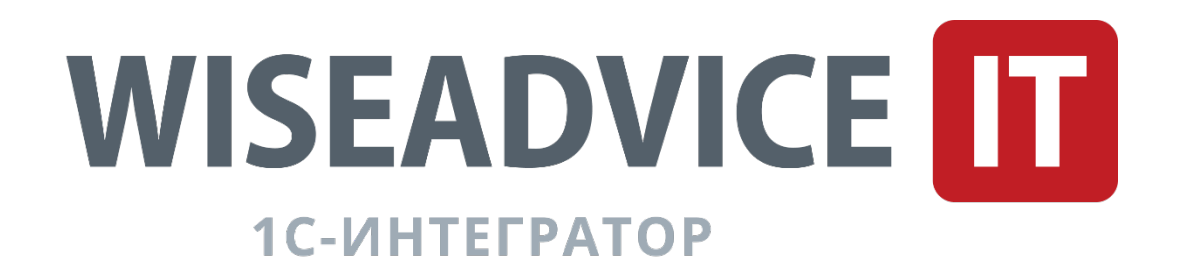

5. Внести изменения в учетную политику в части положений по переходу на электронный документооборот.

В учетной политике могут быть указаны следующие положения:

o Указание типов и видов документов, которые могут быть выставлены в электронном виде, перечень бизнес-процессов, покрываемых

- o Каким образом составляются первичные учетные документы
- электронным документооборотом
- o Перечень форматов электронных документов, подлежащих электронному обмену
- o Положения по указанию типа используемой электронной подписи при обмене электронными документами
- o Условия по началу обмена электронными документами (например, наличие соглашения и др.)
- 6. Начать обмен документами с контрагентами.

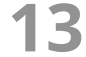

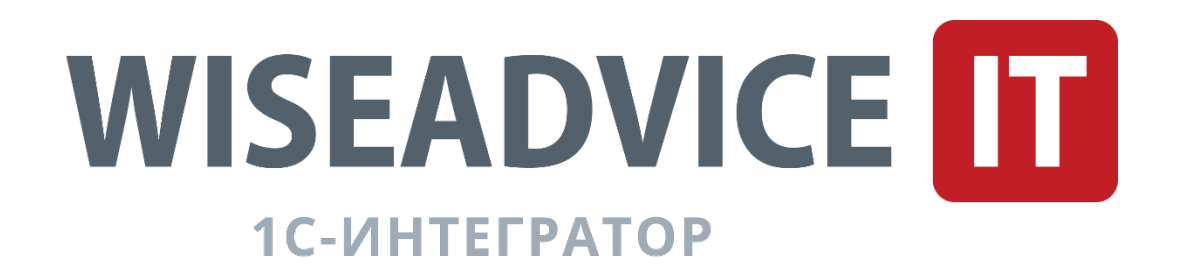

### **Сценарий 2. Комплексный подход и дальнейшее развитие**

Комплексный подход по развитию и внедрению электронного документооборота предназначен для компаний среднего и крупного бизнеса, у которых:

‣ большой объем документов для перевода на электронный документооборот (в основном более 10 тыс.

- документов год),
- ‣ есть определенный процесс согласования и подписания документов (утвержденные маршруты согласования),
- ‣ много ответственных исполнителей,
- системами компании,
- 

‣ есть необходимость интегрировать систему оператора электронного документооборота с учетными

‣ есть необходимость перевода внутренних документов организации на электронный документооборот.

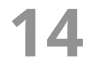

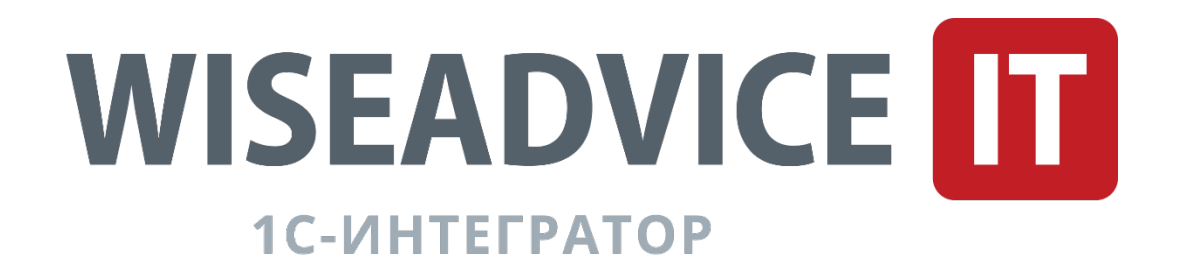

## **Фаза 1. Анализ текущей ситуации**

Фаза 1 предполагает диагностику текущего состояния документооборота в компании, ее бизнес-процессов и ИТ-ландшафта, а также определение периметра проекта и направления электронного документооборота.

- 1. Диагностика текущего состояния и определение периметра проекта
- o Сформировать проектную команду (определить роли ее членов и их зоны ответственности).
- o Собрать информацию по текущим бизнес-процессам и ИТ-ландшафту компании.
- o Определить организационный и процессный периметр проекта.
- o Оценить текущий уровень автоматизации бизнес-процессов.
- o Разработать ключевые направления по оптимизации процессов документооборота.
- o Провести верхнеуровневую оценку бюджета проекта.

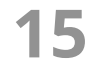

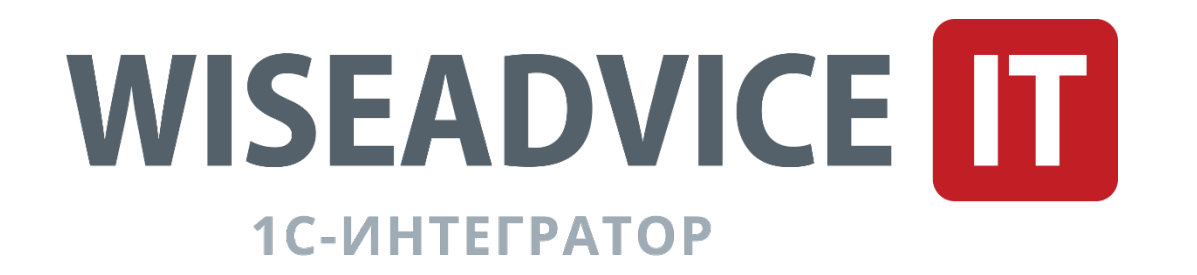

## **Фаза 1. Анализ текущей ситуации**

- 2. Разработка концепции
- o Определить перечень форм документов для перевода в электронный вид.
- o Выбрать ИТ-решения по электронному документообороту.
- o Сделать технико-[экономическое обоснование проекта \(бизнес](https://www.nalog.gov.ru/rn77/service/edo/)-кейс), включая оценку эффектов и необходимых инвестиций.
- o Разработать верхнеуровневую целевую ИТ-архитектуру.
- o Проанализировать налогово-юридические барьеры и риски перехода на электронный документооборот.
- o Согласовать целевую модель электронного документооборота.
- o Принять решение о дизайне и внедрении целевого решения.

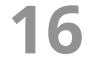

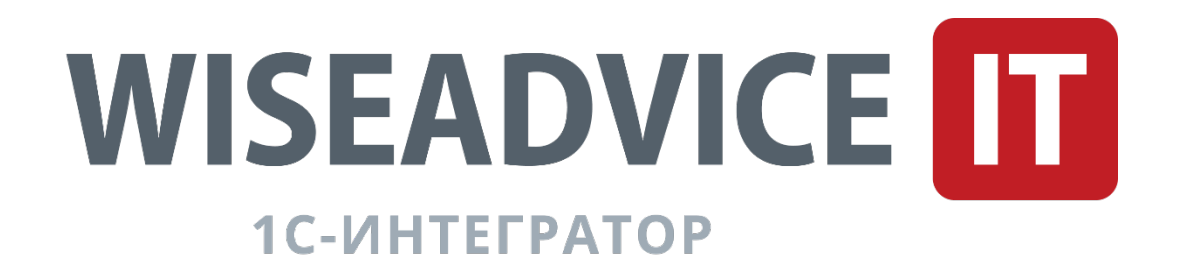

#### **Фаза 2. Дизайн и внедрение долгосрочных решений**

Фаза 2 предполагает реализацию комплексных решений по цифровизации бизнес-процессов и полную интеграцию системы электронного документооборота с текущим ИТ-ландшафтом компании.

В рамках проекта возможна разработка нового ИТ-продукта (например, при переводе на электронный документооборот внутренних документов компании, т. к. требуется разработка нового программного обеспечения либо существенная доработка существующих ИТ-систем).

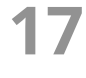

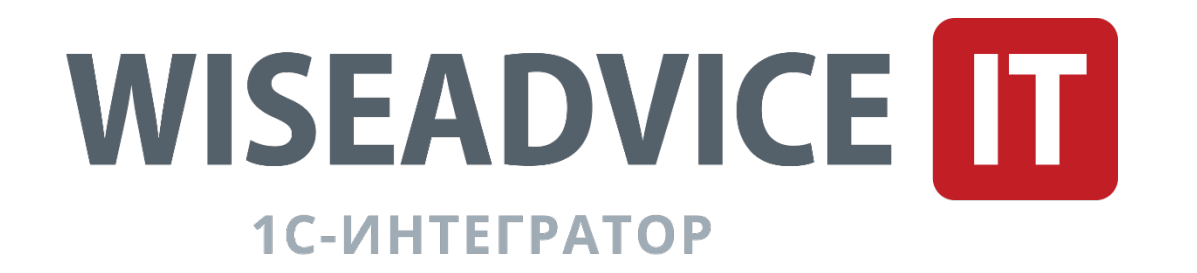

#### **Фаза 2. Дизайн и внедрение долгосрочных решений**

- 1. Дизайн целевого решения
- o Разработать функционально-технические требования к ИТ-архитектуре и информационной безопасности.
- o Создать детальный дизайн целевых бизнес-процессов и ИТ-архитектуры.
- внедрением электронного документооборота.
- o Подготовить обучающие материалы, тренинги для пользователей.

o Разработать необходимую нормативно-методическую документацию электронного взаимодействия (положения, регламенты, соглашения и др.) и внести изменения в существующие локальные нормативные акты в связи с

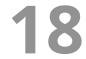

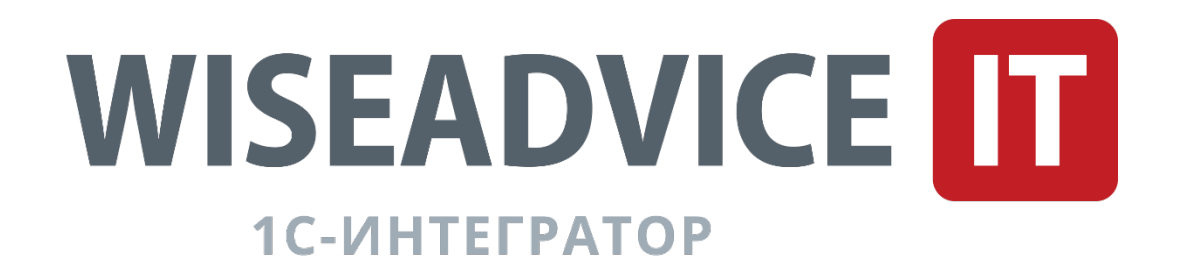

#### **Фаза 2. Дизайн и внедрение долгосрочных решений**

- 2. Внедрение целевого решения
- o Построить целевую модель (в т. ч. внедрить целевые процессы и ИТ-архитектуру).
- o Интегрировать электронный документооборот с ИТ-системами компании.
- o Протестировать системы и предоставить доступ пользователям.
- o Известить контрагентов о переходе на электронный документооборот.
- o Заключить с контрагентами Соглашение об использовании электронного документооборота.
- o Перевести документооборот в электронную форму и начать обмен документами.
- систем.
- o Построить процесс коммуникации с регуляторами через электронный документооборот.

o Сформировать центр компетенций по поддержке процессов электронного документооборота и пользователей его

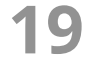

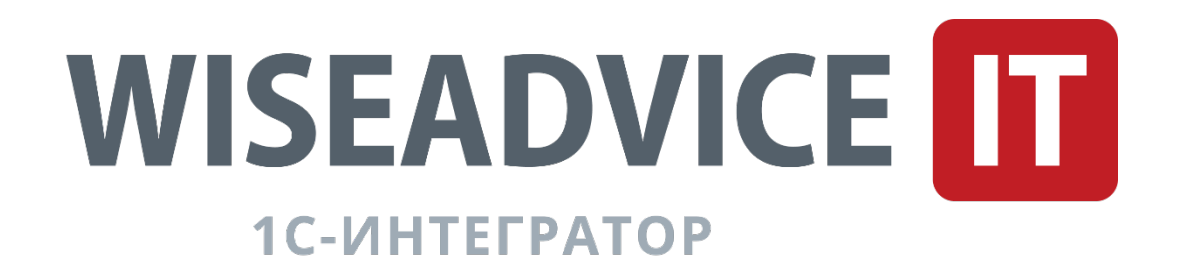

## **Сценарий 3. Внедрение ЭДО с применением продукта WA:ЭДО КОРП**

Мы изучили все нюансы, возникающие при работе с электронными документами в крупных корпоративных системах и предлагаем использовать также третий сценарий – внедрение электронного документооборота с применением продукта WA:ЭДО КОРП.

Преимущества, которые дает наш продукт:

#### **20**

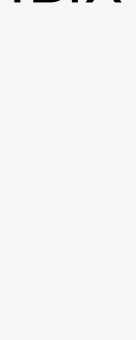

- ‣ Интеграционные коннекторы к большинству корпоративных информационных систем 1С и не 1С;
- ‣ Механизм работы с серверными подписями;
- ‣ Автоматизированный поиск контрагентов и установка с ними соглашений.

- ‣ Отсутствие ручной настройки роуминга;
- ‣ Поддержка различных операторов ЭДО в едином интерфейсе;
- ‣ Оптимизация затрат по настройке маршрутов;

Подробнее о возможностях продукта смотрите [по ссылке](https://wiseadvice-it.ru/uslugi-1s/avtomatizaciya-na-baze-1s/reshaemye-funkcionalnye-zadachi/1s-edo/wa-edo-korp/)

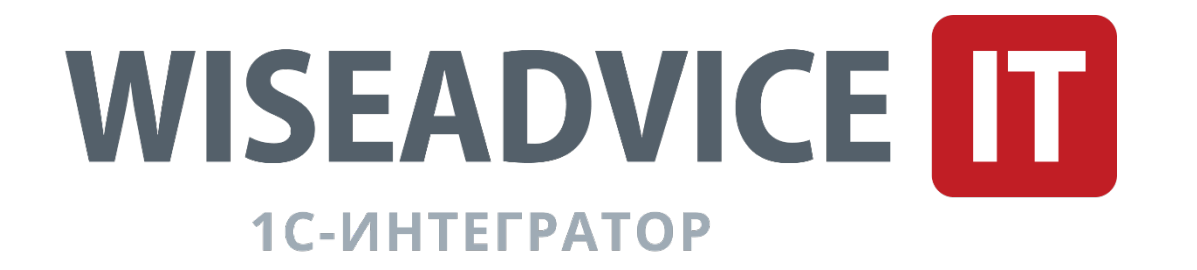

#### **О компании**

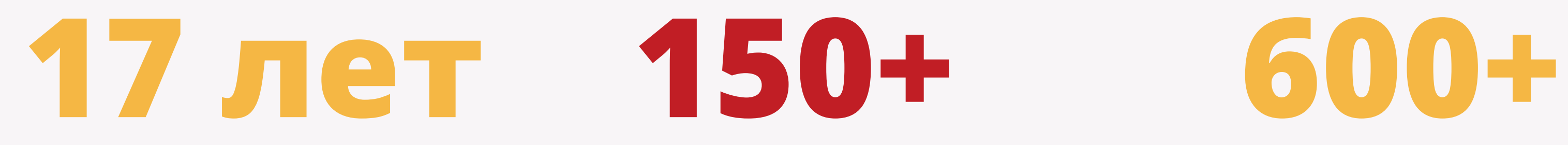

опыта автоматизации бизнеса

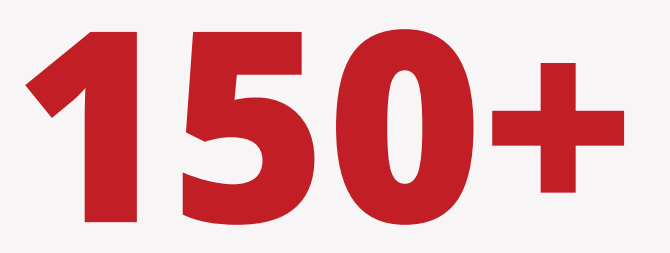

$$
1000+
$$

специалистов сертификатов, подтверждающих компетенции

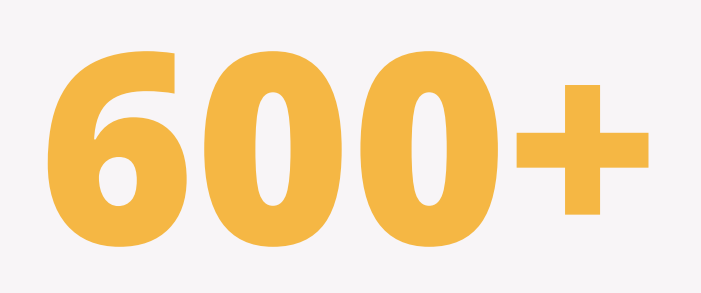

## **1000+ 2000+ 17000+**

#### успешных проектов клиентов автоматизированных рабочих мест

проектов победителей в конкурсе «1С:Проект года»

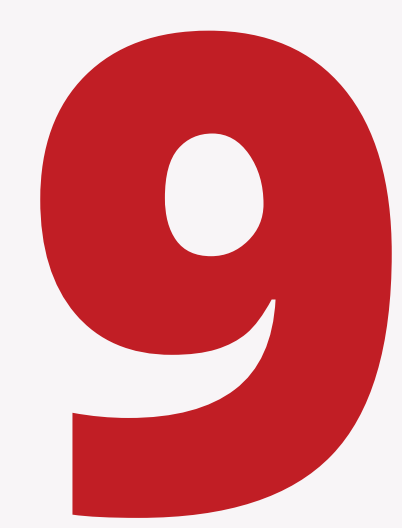

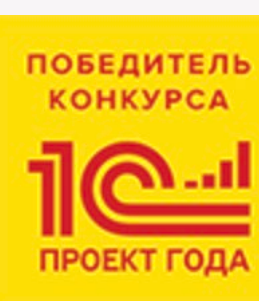

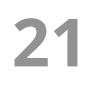

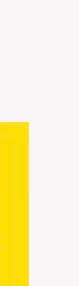

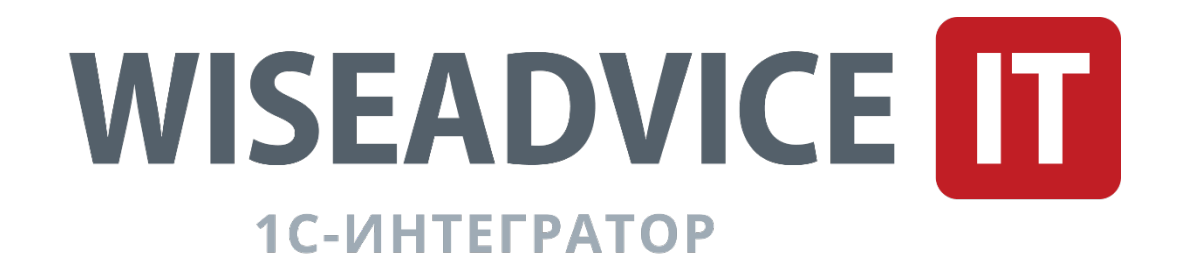

#### **Будем рады сотрудничеству!**

# +7 495 995 82 58

welcome@wiseadvice-it.ru www.wiseadvice-it.ru

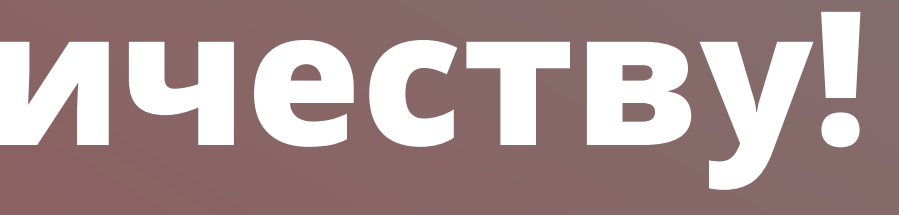

**22**